PID\_HDAC\_CLASSII\_PATHWAY

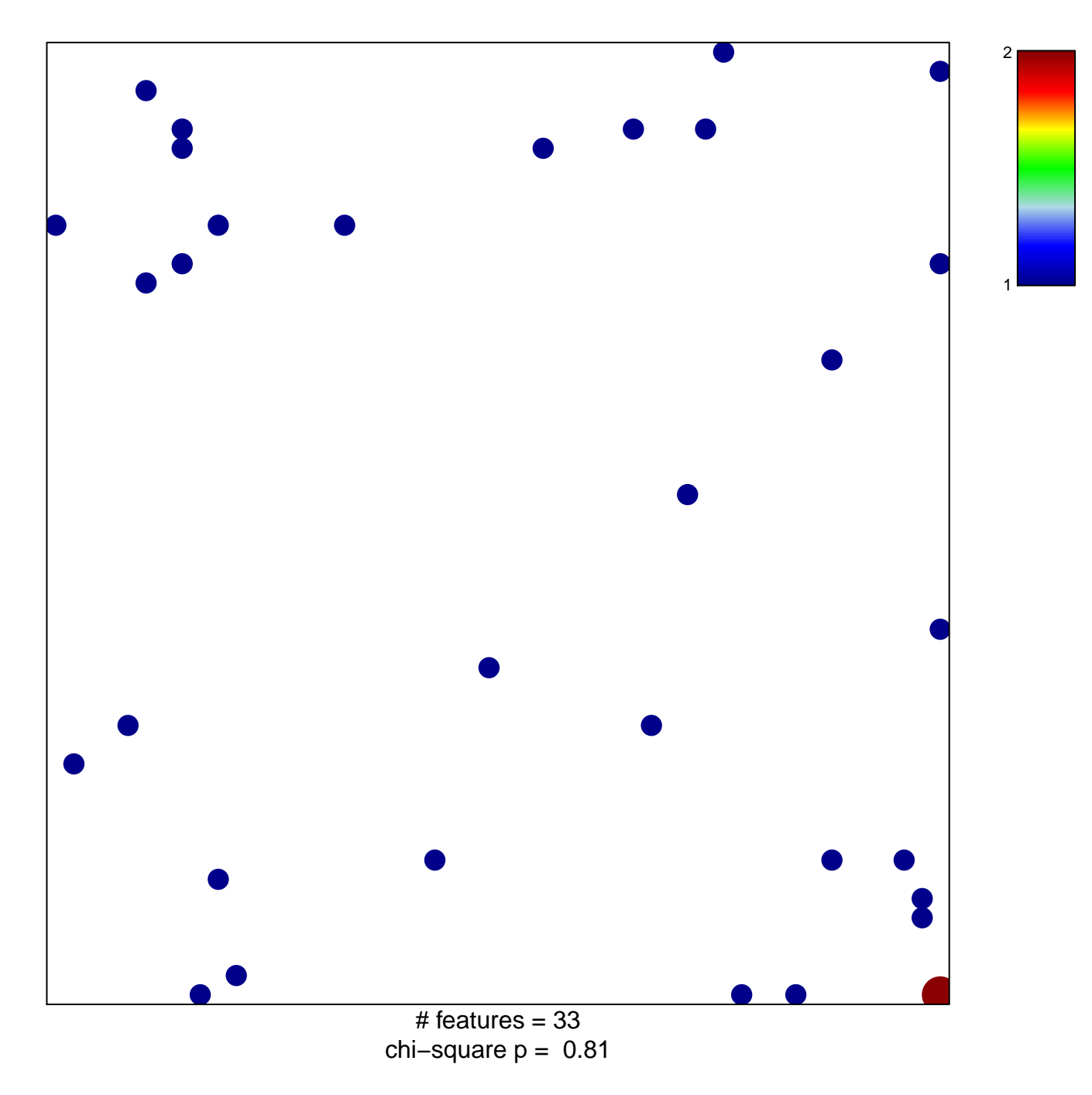

## **PID\_HDAC\_CLASSII\_PATHWAY**

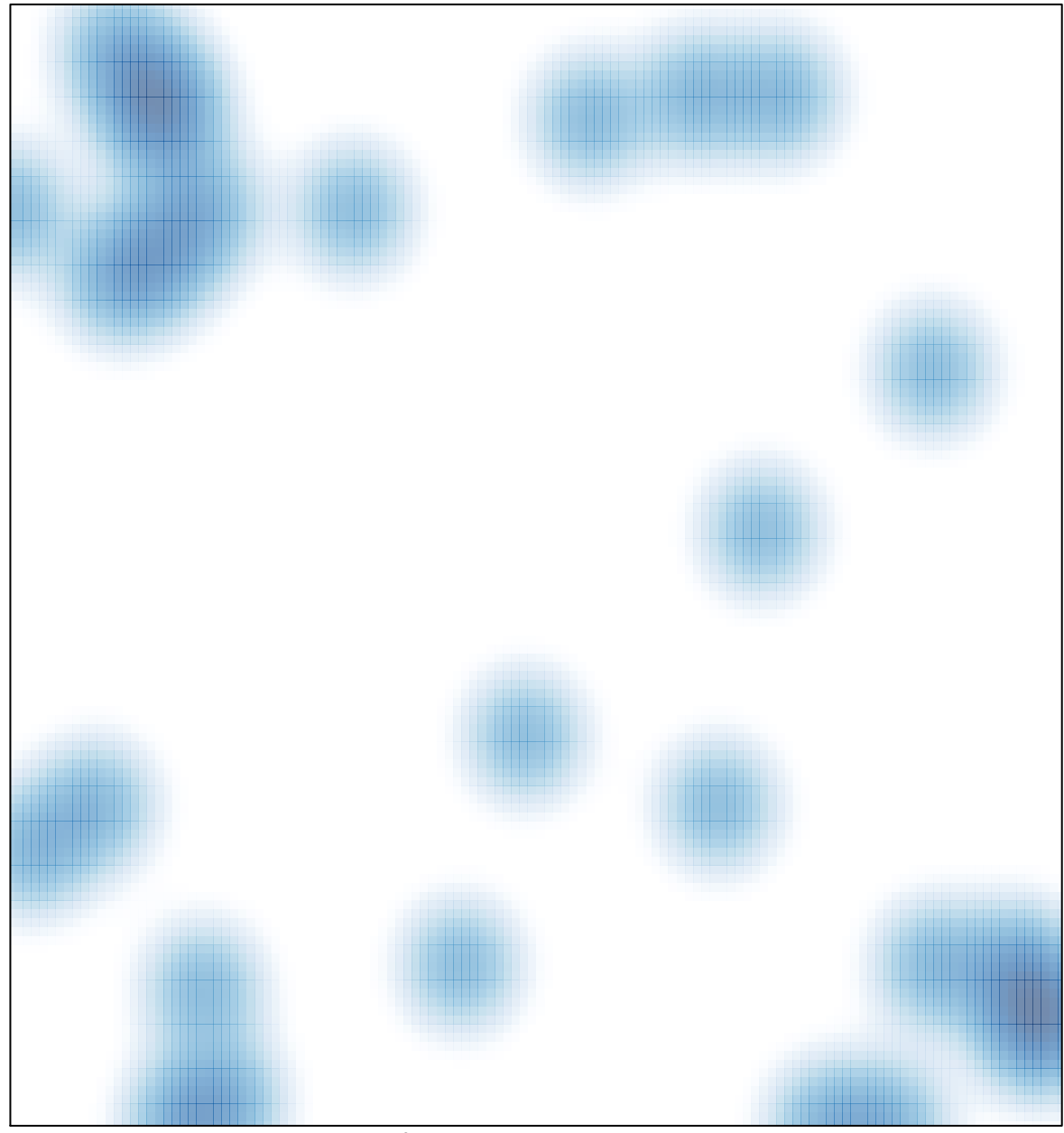

# features =  $33$ , max =  $2$